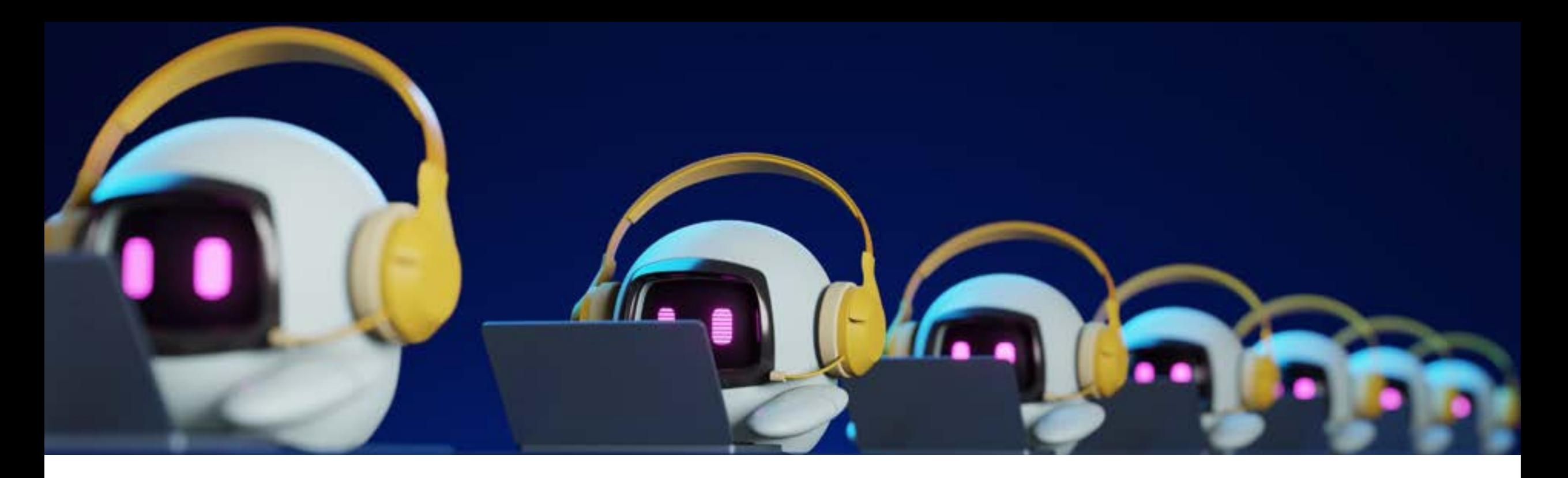

## **FERRAMENTAS DE INTELIGÊNCIA ARTIFICIAL PARA VOCÊ UTILIZAR NA SUA EMPRESA!**

Esse é meu presente para você que participou da minha palestra INTELIGÊNCIA ARTIFICIAL APLICADA AO DIA A DIA DA SUA EMPRESA, na Feira do Empreendedor Sebrae/PR 2023. Compilei aqui ferramentas fantásticas para você usar já! Espero que aproveite muito! Cristiane Sucharski

- [https://chat.openai.com/auth/login](http://www.venturusai.com/)  Chat GPT.
- <https://bingapp.microsoft.com/bing> Microsoft Bing AI.
- <https://bard.google.com/> Google AI.
- <https://ai.meta.com/llama/> Meta AI (Facebook).
- <https://tinywow.com/> Centenas de ferramentas gratuitas.
- [www.venturusai.com](http://www.venturusai.com/) Criação de produtos.
- <https://looka.com/onboarding> Criação de logomarcas.
- <https://www.mixo.io/> Criação de site e landing pages.
- <https://www.midjourney.com/home/> Criação de imagens.
- <https://socialbee.com/> Post em redes sociais.

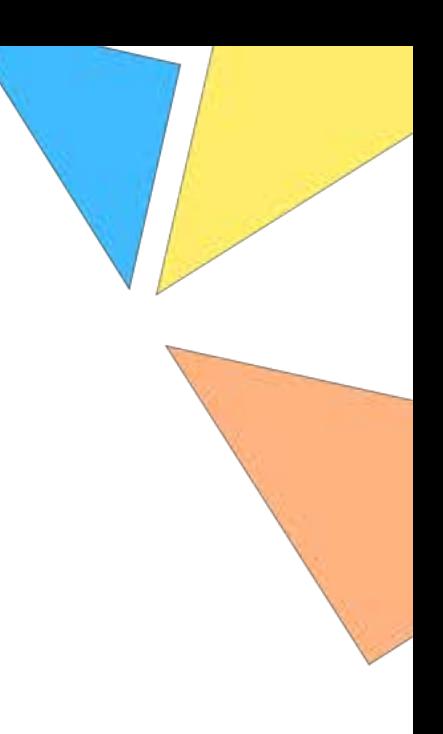

- https://conteudize.ai/ Criação de conteúdos para redes sociais e criação de imagens.
- <https://chatdoc.com/> Consegue extrair contextos de documentos PDF.
- <https://business-generator.vercel.app/> Criação de novos negócios.
- <https://tability.app/> Ajuda na realização dos OKRs de equipes.
- [www.amblr.xyz](http://www.amblr.xyz/) Faz roteiros de viagem.
- [www.venturusai.com](http://www.venturusai.com/) Criação de produtos.
- [www.Tripnotes.ai](http://www.tripnotes.ai/) Cria roteiros rápidos restaurantes, lugares para ir.
- <https://repurpose.io/> Faz vários vídeos de um único vídeo.
- [www.timelyapp.com](http://www.timelyapp.com/) Gerencia a produtividade da equipe.
- [www.brouse.ai](http://www.brouse.ai/) Monitora sites de concorrentes e verifica oportunidades.
- <https://books.google.com/talktobooks/> Compila livros relativos à questão apresentada.
- [www.Synthesia.io](http://www.synthesia.io/) Criação de vídeos.
- [https://infinitycopy.ai/](https://conteudize.ai/) Copys e posts em redes sociais.
- <https://gamma.app/> Criação de apresentações, conteúdos e websites Fantástico!
- [www.descript.com](http://www.descript.com/) Criação de vídeos (precisa baixar).
- <https://hey.marketingblocks.ai/> Completo de marketing.
- <https://remodeled.ai/> Arquitetura Remodela ambientes de maneira muito rápida.

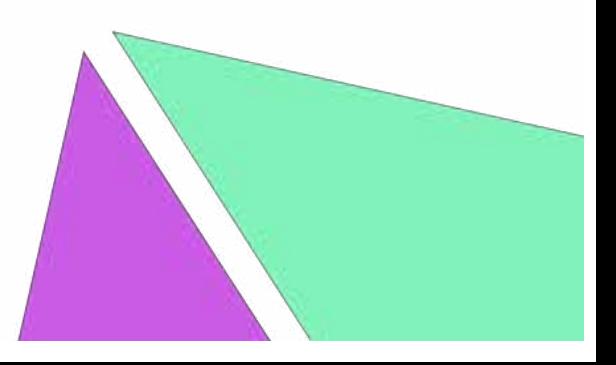

- <https://aws.amazon.com/pt/rekognition/custom-labels-features/> Com o Amazon Rekognition Custom Labels, você pode identificar os objetos e as cenas nas imagens que são específicos às necessidades dos seus negócios. Por exemplo, você pode encontrar seu logotipo em postagens de mídias sociais, identificar seus produtos nas prateleiras das lojas, diferenciar plantas saudáveis ou infectadas, classificar as peças de máquina em uma linha de montagem ou detectar personagens animados em vídeo.
- <https://www.chatbase.co/?via=jason-west> Cria um chatbot para você.
- <https://www.klippa.com/pt/home-pt/> Processamento automatizado de documentos.
- <https://stablediffusionweb.com/> criação de imagens a partir de prompts ( comandos).
- <https://clipchamp.com/pt-br/video-editor/> edição de vídeos.
- <https://www.soyluzia.com/en/> AI no Whatsapp e Telegram.
- <https://agentgpt.reworkd.ai/pt> Escrever textos
- <https://aizzy.ai/> Resumir PDF
- <https://eightify.app/> Resumir vídeos do Youtube
- **E** <https://rows.com/ai> Criar planilhas.
- <https://web.stork.ai/> Grava a voz, transcreve para texto e você pode pedir ajuda para profissionais AI de marketing, jurídico, etc.
- **Endem Entity://logicballs.com/ Faz anúncios no FB ADS.**
- **Enticate in the <https://www.pdfescape.com/> Edição de PDF online.**
- <https://sheetplus.ai/> Cria fórmulas no excel e Google sheets mais rápido.
- **Enticate 10x mais rights://www.opus.pro/-Editor de vídeo 10x mais rápido.**
- **E** <https://tldv.io/> Transcrição de reuniões do Google Meet e Zoom.
- **Enderging 15 <https://app.heygen.com/guest/home>** Criar vídeos com personagens.
- <https://www.unrealengine.com/en-US/metahuman> Criação de avatares realísticos.

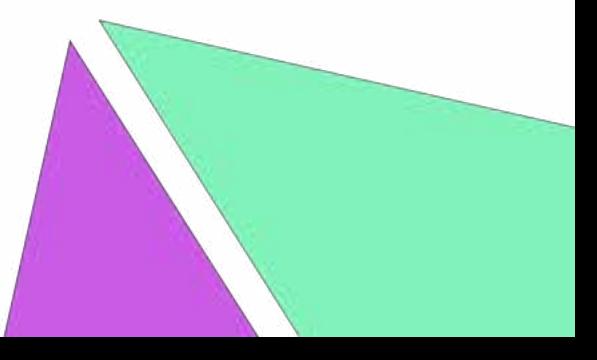

## **ESPERO TER AJUDADO!**

**OBRIGADA!**

Cristiane Sucharski

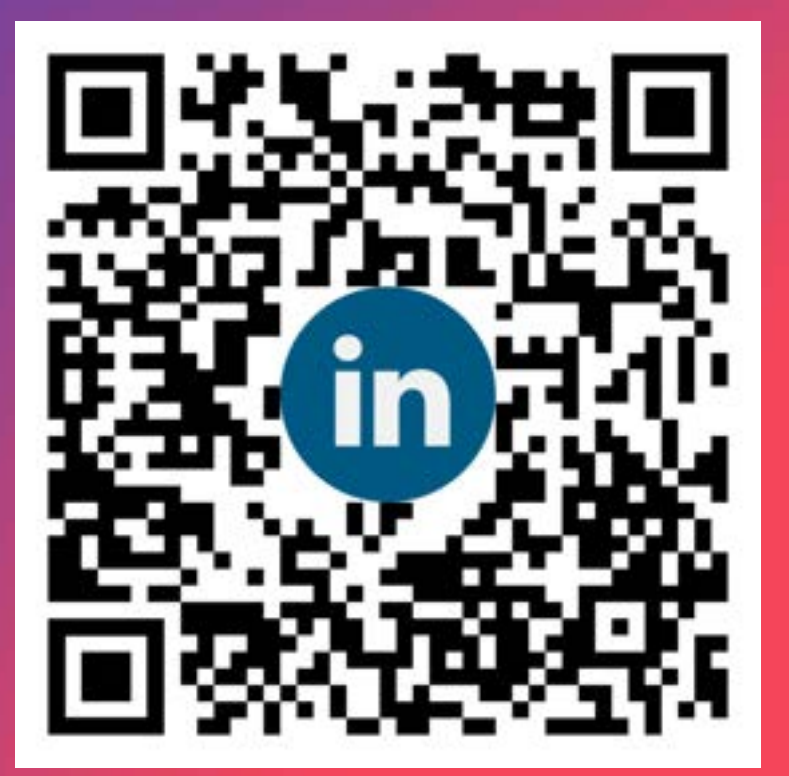